# Protokoll årsmøte i Tekna Hedmark avdeling 2024

Victoriakvartalet, 15.03.2024

Klokken 18.30 - 19.10

Leder Maren Storsveen ønsker velkommen, og det spilles av hilsen fra president Elisabet Haugsbø.

#### 1. Godkjenne innkalling og dagsorden

Styrets forslag til vedtak: årsmøtet godkjenner innkalling og dagsorden.

Vedtatt

### 2. Velge ordstyrer, protokollfører og to protokollunderskrivere

Ordstyrer: Maren Storsveen

Protokollfører: Trude Ruen

Protokollunderskrivere: Mie Kristensen - Erland Bergsjø

Vedtatt

### 3. Registrere stemmeberettigede medlemmer

34 stemmeberettigede medlemmer

### 4. Behandle styrets årsberetning, regnskap og revisjonsberetning

Styreleder Maren Storsveen går igjennom nøkkelinfo fra årsrapporten. Styret har deltatt på flere av de sentrale arrangementene som Avdelingsledermøtet, R-møtet og faglig fellesmøte. Det har vært bra oppmøte på de gjennomførte arrangementene. Det har også vært bra gjennomføring av samfunnsmiddelprosjektene.

Styrets forslag til vedtak: årsmøtet tar årsberetningen til orientering

Vedtatt

Regnskapet er sendt ut på forhånd.

Styrets forslag til vedtak: årsmøtet godkjenner regnskapet

Vedtatt

Se vedlegg 1 for regnskapsdetaljer

Revisor er p.t. Teknas sentrale revisor BDO. Det er ikke funnet avvik, og revisor har godkjent regnskapet.

Styrets forslag til vedtak: årsmøtet tar revisorberetningen til orientering

Vedtatt

### 5. Behandle styrets forslag til prioriterte oppgaver

Styret anbefaler følgende prioriterte oppgaver for 2024:

- Tilby sosiale møteplasser for medlemmene. Tiltak for å bidra til medlemsvekst i regionen.
- Tilby faglige møteplasser for medlemmene. Tiltak for å bidra til faglig utvikling og stimulans.
- Aktivere Tekna Ung. Videreutvikle tilbudene til medlemsgruppen (en viktig plattform for å rekruttere nye kandidater til styret).
- Øke interessen for realfag blant barn og unge gjennom samarbeid med Praktisk Realfag, Hamar Naturskole, Newtonrommene mm. Tilby støtte til den årlige First Lego Leagueturneringen

Styrets forslag til vedtak: årsmøtet godkjenner de prioriterte oppgavene

Vedtatt

#### 6. Fastsette avdelingens kontingent

Styrets forslag til vedtak: Avdelingskontingenten holdes på 200,-

Vedtatt

## 7. Behandle styrets forslag til budsjett Styrets forslag til vedtak: årsmøtet vedtar budsjettet

Vedtatt

Se vedlegg 2 for fullstendig budsjett

8. Behandle eventuelle foreningspolitiske saker

Ingen saker

### 9. Behandle eventuelle andre saker som er lovlig innmeldt Ingen innmeldte saker

### 10. Valg styre, revisor og valgkomite

Valgkomiteens innstilling til nytt avdelingsstyre

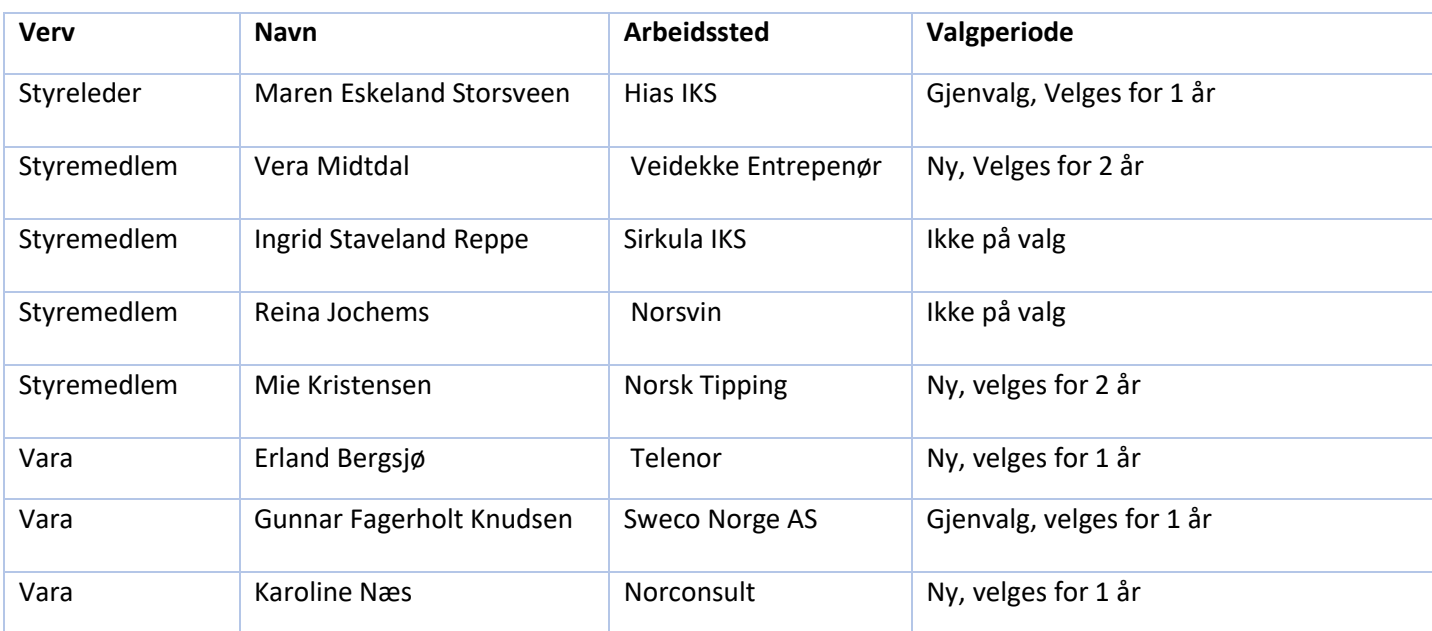

Da den ene kandidaten til valgkomiteen måtte trekke seg ble årsmøtet spurt om det var noen i salen som kunne tenke seg å sitte i styret. Mie Kristensen velges fra salen som nytt styremedlem for to år.

\_\_\_\_\_\_\_\_\_\_\_\_\_\_\_\_\_\_\_\_\_\_\_\_\_\_\_ \_\_\_\_\_\_\_\_\_\_\_\_\_\_\_\_\_\_\_\_\_\_\_\_\_\_\_\_\_\_\_

Styret får fullmakt til selv å velge R-møterepresentanter

Alle valgte presenterer seg for årsmøtet.

Alle valgt ved akklamasjon

Erland Borgs

MieB Kristensen

Erland Bergsjø Mie Kristensen

## Tekna Hedmark avd.

## Balanse pr 31.12.23

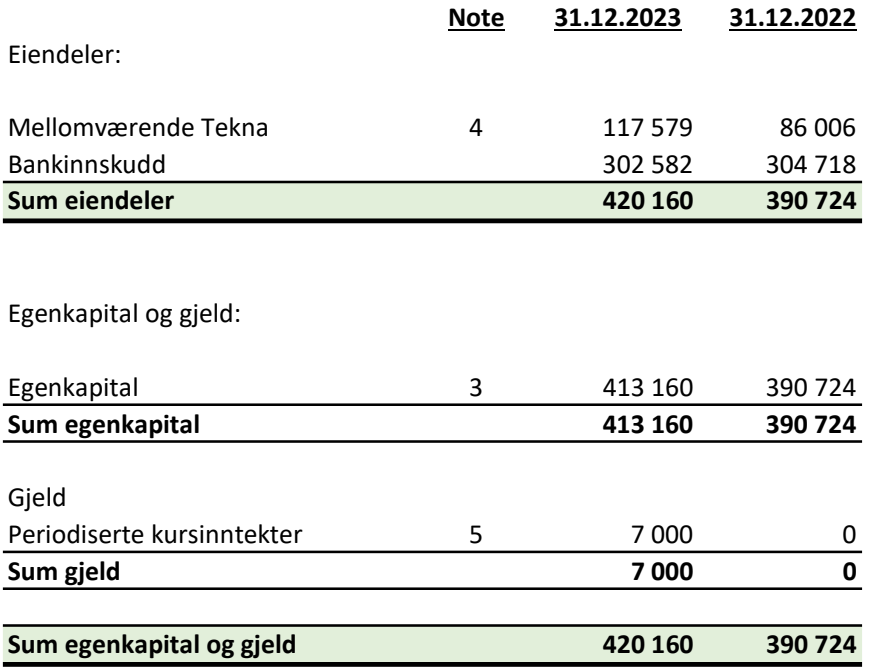

….........2024

March E. Storsween<br>
Einar S. Melheim Ingrid S. Reppe

styreleder styremedlem styremedlem styremedlem styremedlem

Kai Nikren

Kari Nilssen **Reina Jochems** styremedlem styremedlem

RJackens

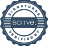

## Tekna Hedmark avd. Regnskap pr 31.12.23

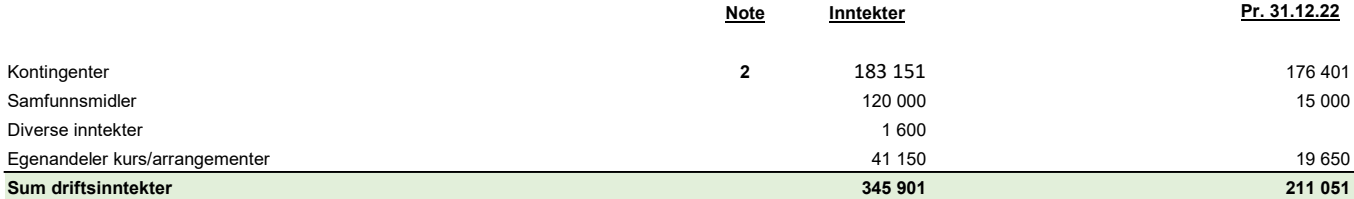

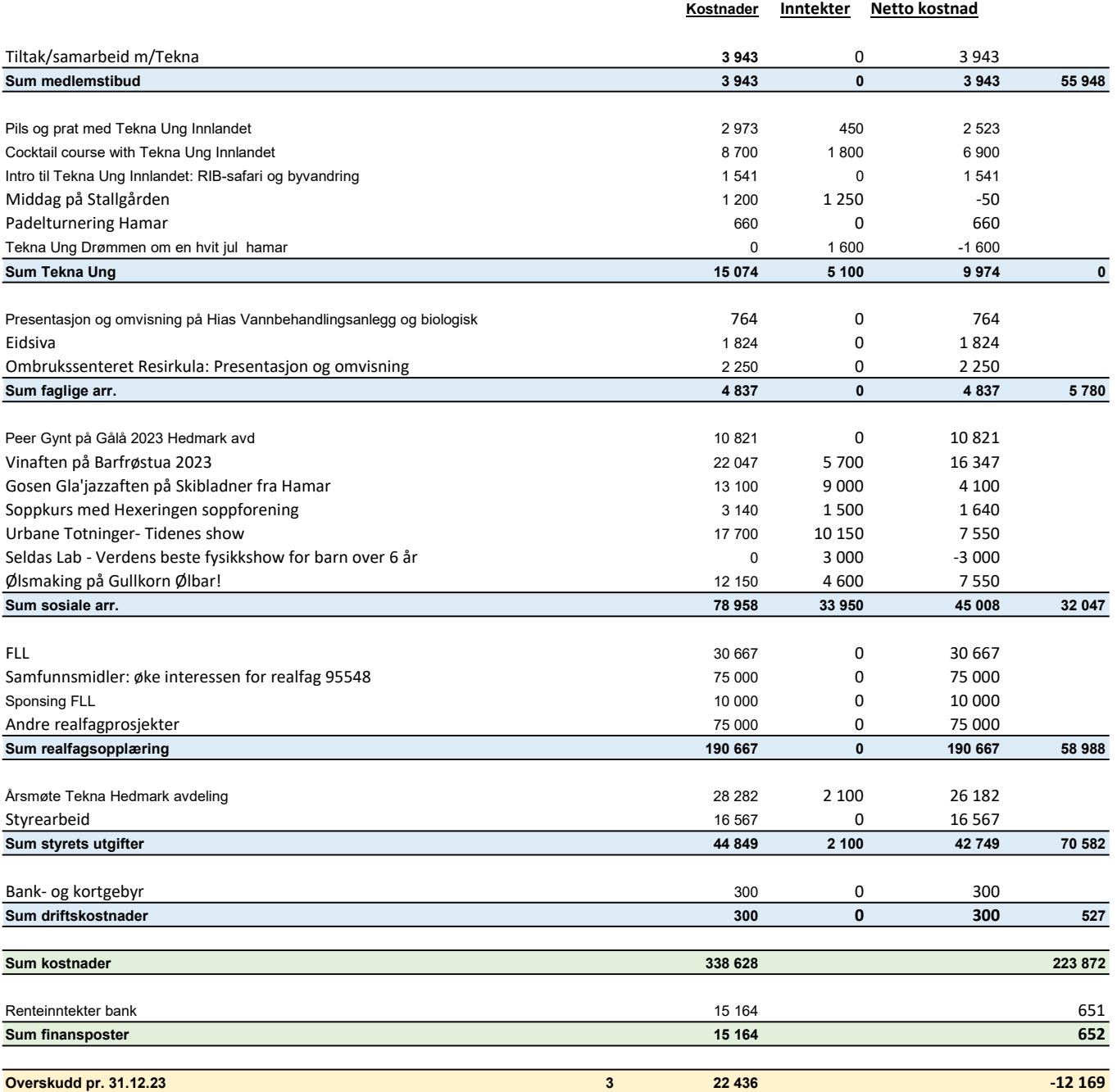

## Tekna Hedmark avdeling Noter 31.12.2023

1. Årsregnskapet er i hovedsak utarbeidet i samsvar med prinsippene i regnskapsloven og god regnskapsskikk i Norge.

#### Inntekter

Avdelingens inntekter følger kalenderåret. Medlemskontingent blir fakturert pr år, og nye medlemmer faktureres for gjenværende del av periode. Kontingenten og kursinntekter inntektsføres ved utløpet av hver måned, hvor det avregnes fra Tekna som utfører faktureringen sentralt. Kursinntekter inntektsføres i det året kurset holdes.

- 2. Pr. 31.12.23 har avdelingen 1102 medlemmer. Det er en netto økning på 41 medlemmer fra 2022.
- 3. Overskuddet tillegges egenkapitalen i sin helhet.

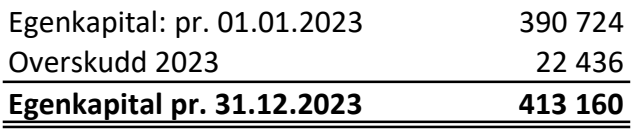

- 4. Dette er løpende mellomværende med Tekna.
- 5. Utfakturerte egenandeler kr. 7.000,- gjelder arrangement i 2024.

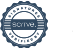

## Verification

Transaction 09222115557509987233

## Document

Regnskap 2023 Tekna Hedmark avdeling Main document 3 pages Initiated on 2024-02-05 09:26:41 CET (+0100) by Intility eSign (Ie) Finalised on 2024-02-15 13:19:47 CET (+0100)

#### Initiator

Intility eSign (Ie)

esign@intility.no

Signatories

Maren Storsveen (MS) Maren.eskeland.storsveen@hias.no

Marvik Storsveen

Signed 2024-02-12 09:02:13 CET (+0100)

Einar Melheim (EM) einar.melheim@norskvann.no Ingrid Reppe (IR) ingrid\_s\_r@hotmail.com

 $15R$ 

Signed 2024-02-12 09:55:42 CET (+0100)

Reina Jochems (RJ) reina.jochems@hotmail.com

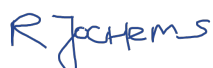

Signed 2024-02-15 08:41:29 CET (+0100)

Signed 2024-02-12 12:54:59 CET (+0100)

Kari Nilssen (KN) kanilssen@gmail.com

Kain Nikron

Signed 2024-02-15 13:19:47 CET (+0100)

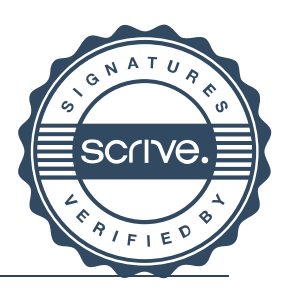

## Verification

Transaction 09222115557509987233

This verification was issued by Scrive. Information in italics has been safely verified by Scrive. For more information/evidence about this document see the concealed attachments. Use a PDF-reader such as Adobe Reader that can show concealed attachments to view the attachments. Please observe that if the document is printed, the integrity of such printed copy cannot be verified as per the below and that a basic print-out lacks the contents of the concealed attachments. The digital signature (electronic seal) ensures that the integrity of this document, including the concealed attachments, can be proven mathematically and independently of Scrive. For your convenience Scrive also provides a service that enables you to automatically verify the document's integrity at: https://scrive.com/verify

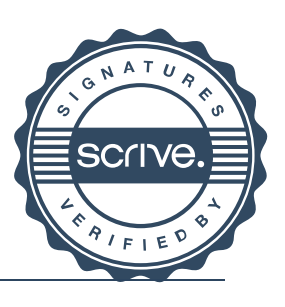

## Budsjett 2024

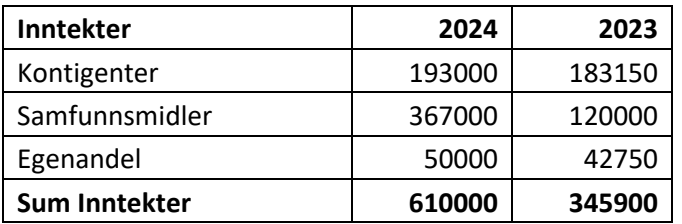

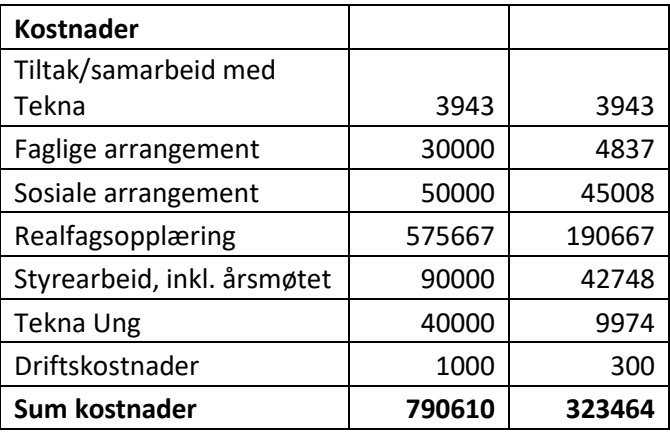

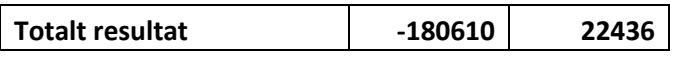

## Verification

Transaction 09222115557513229575

## Document

Protokoll Hedmark avdeling Main document 9 pages Initiated on 2024-03-19 15:47:01 CET (+0100) by Intility eSign (Ie) Finalised on 2024-03-20 08:28:47 CET (+0100)

### Initiator

Intility eSign (Ie) esign@intility.no

Signatories

mie kristensen (mk) m-bk@hotmail.com

Trie B. Kristensen

Signed 2024-03-19 18:30:55 CET (+0100)

Erland Bergsjø (EB) erland.bergsjo@telenor.no

on Borgs jo

Signed 2024-03-20 08:28:47 CET (+0100)

This verification was issued by Scrive. Information in italics has been safely verified by Scrive. For more information/evidence about this document see the concealed attachments. Use a PDF-reader such as Adobe Reader that can show concealed attachments to view the attachments. Please observe that if the document is printed, the integrity of such printed copy cannot be verified as per the below and that a basic print-out lacks the contents of the concealed attachments. The digital signature (electronic seal) ensures that the integrity of this document, including the concealed attachments, can be proven mathematically and independently of Scrive. For your convenience Scrive also provides a service that enables you to automatically verify the document's integrity at: https://scrive.com/verify

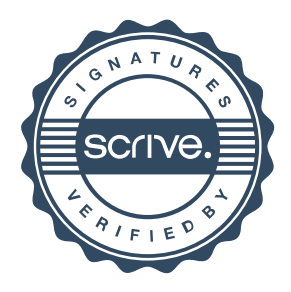